From: [Luhring, Syl](mailto:/O=XMAIL/OU=EXCHANGE ADMINISTRATIVE GROUP (FYDIBOHF23SPDLT)/CN=RECIPIENTS/CN=SYL.LUHRING) **To:** [Luhring, Syl](mailto:syl.luhring@nebraska.gov) **Subject:** Traffic Cone - Data Match information **Date:** Wednesday, August 29, 2012 3:55:32 PM **Attachments:** 12-13a Traffic Cone - Data Match for CMS.doc

Attached are answers to several questions that I have received concerning the Data Match spreadsheet sent out earlier. If you did not get a sheet, this will not apply to you. (lucky duck !! )

## **Syl Luhring**

**State Payroll Supervisor** *State Capitol Bldg., Rm 1314; Lincoln, NE 68509 Phone (402) 471-1460 www.das.state.ne.us*

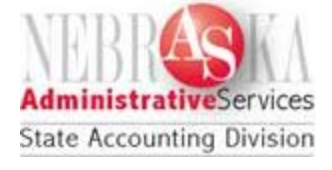